> with(plots); $qradplot(-x^4-y^4 +2*x^2 + 2*y^2)$  $x=-1.5...1.5, y=-1.5...1.5, arrows=SLIM);$ 

[*animate*, *animate3d*, *animatecurve*, *changecoords*, *complexplot*, *complexplot3d*, *conformal*, *contourplot*, *contourplot3d*, *coordplot*, *coordplot3d*, *cylinderplot*, *densityplot*, *display*, *display3d*, *fieldplot*, *fieldplot3d*, *gradplot*, *gradplot3d*, *implicitplot*, *implicitplot3d*, *inequal*, *listcontplot*, *listcontplot3d*, *listdensityplot*, *listplot*, *listplot3d*, *loglogplot*, *logplot*, *matrixplot*, *odeplot*, *pareto*, *pointplot*, *pointplot3d*, *polarplot*, *polygonplot*, *polygonplot3d*, *polyhedra\_supported*, *polyhedraplot*, *replot*, *rootlocus*, *semilogplot*, *setoptions*, *setoptions3d*, *spacecurve*, *sparsematrixplot*, *sphereplot*, *surfdata*, *textplot*, *textplot3d*, *tubeplot*]

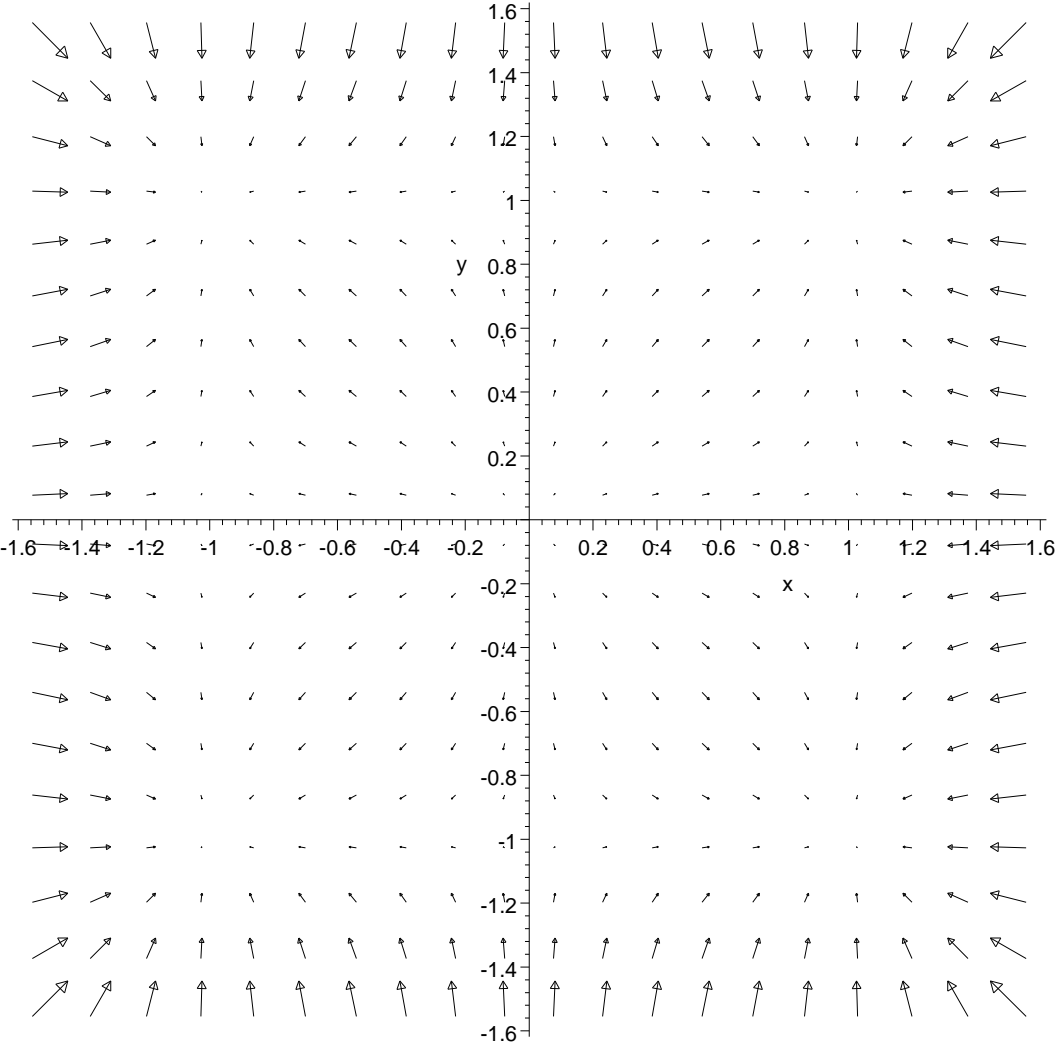

 $\lceil$  >